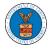

#### HOW TO SUBMIT MULTI-CASE FILINGS TO OALJ?

1. Click on the eFile & eServe with the Office of the Administrative Law Judges (OALJ) or Board of Alien Labor Certification Appeals (BALCA) tile from the main dashboard.

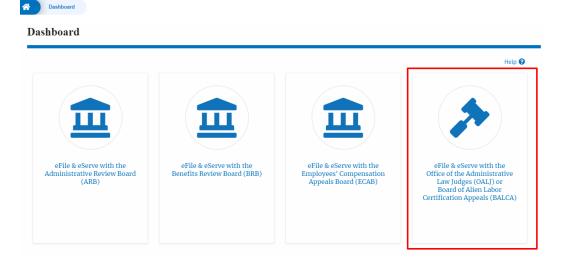

2. Click on the Multi Case Filing button. The user is navigated to the case details page.

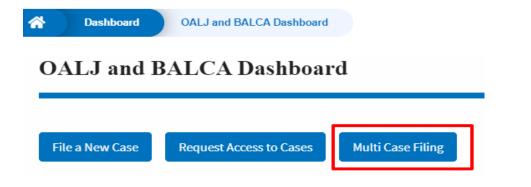

3. Select the case number and click on the **Add Filing** button. The user is navigated to **New Filing on the OALJ** page.

| * | Dashboard      | OALJ and BALCA Dashboard | Multi Case Filing |               |             |
|---|----------------|--------------------------|-------------------|---------------|-------------|
| Μ | lulti Case Fi  | lling                    |                   |               |             |
|   |                |                          |                   |               |             |
|   | OALJ Case Numb | ber                      |                   |               | Help 🕑      |
|   | Fiscal Year    | Case Type                | Case Number       |               |             |
|   | Eg: 2019       | -Any-                    | Eg: 01234         |               |             |
|   |                |                          |                   |               |             |
|   | Search         | Add Filing               |                   |               |             |
| s | elect Cases    | OALJ Case Number         | Case Type         | Claimant Name | Case Status |
|   | <b>~</b>       | 2020BAT02107             |                   |               | Open        |

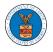

4. The user selects the **Filing Category** and its **Filing Type** and uploads the mandatory field and clicks on the **Submit to the DOL** button.

| ou need to f<br>arties, you                                                                                                    | file a document with OALJ | J or the Boards that sh<br>THE EFILE.DOL.GOV G | Help <b>?</b><br>rr registered efilers in a case. If<br>hould not be viewed by other<br>ATEWAY. Rather, consult the |
|----------------------------------------------------------------------------------------------------|---------------------------|------------------------------------------------|----------------------------------------------------------------------------------------------------|
|                                                                                                    | OALJ Case Number          | Case Type                                      | Claimant Name                                                                                                    |
| <ul> <li>Image: A start of the start of the start of</li></ul> | 2020BAT02107              |                                                |                                                                                                    |
| - Select a val                                                                                                    | ue -                      |                                                | \$                                                                                                    |
| -Select a valu                                                                                                    | ue-                       |                                                |                                                                                                    |
| dditional Co                                                                                                    | mments *                  |                                                |                                                                                                    |
|                                                                                                    |                           |                                                |                                                                                                    |

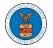

#### Certificate of Service for 2020BAT02107\*

Choose File No file chosen

Only files with the following extensions are allowed: pdf, jpg, jpeg, png, doc, xls, xlsx, txt, docx, rtf and size should be less than 200MB

#### IMPORTANT NOTICE FOR REDACTION RESPONSIBILITY

All filers must redact filings in compliance with 29 C.F.R. § 18.31. This regulation generally requires redaction of:

- Social Security numbers
- Taxpayer-identification numbers
- Dates of birth
- Names of minor children
- · Financial account numbers

This requirement applies to all documents being filed, including exhibits and attachments

I understand that I must comply with the redaction rules. I have read this notice.

| Submit to DOL | Cancel |
|---------------|--------|
|               |        |

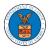

5. A confirmation message I showing on the New Filing to OALJ page.

### New Filing to OALJ

|                  | Form Templates 🛓        | Help 😮           |
|------------------|-------------------------|------------------|
| Instructions for | Filing by Amicus Curiae |                  |
|                  | Instructions for        | Form Templates 🛓 |

6. Click on **OALJ and BALCA Dashboard** breadcrumb to go back to the dashboard.

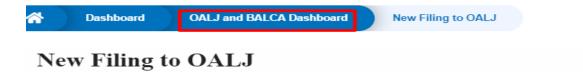

7. Click on the <OALJ Case Number> to go to the case details page.

|                 | eFile and eServe   |                            |                      |  |  |  |  |  |  |  |
|-----------------|--------------------|----------------------------|----------------------|--|--|--|--|--|--|--|
| A Dashbo        | ard OAL.           | J and BALCA Dashboard      |                      |  |  |  |  |  |  |  |
| OALJ a          | nd BAL             | CA Dashboard               | l                    |  |  |  |  |  |  |  |
| File a New Ca   | ase Requ           | lest Access to Cases       | Multi Case Filing    |  |  |  |  |  |  |  |
|                 | My Access Requests |                            |                      |  |  |  |  |  |  |  |
| The following a | re the cases yo    | u have access to. Click on | the OALJ Case Number |  |  |  |  |  |  |  |
| OALJ Case N     | umber              | eFile Number               | Claimant Name        |  |  |  |  |  |  |  |
| 2020BAT0210     | )7                 | OALJ-2007-500472           |                      |  |  |  |  |  |  |  |

## 8. The filing is listed in the **Filings** table.

| Filings Showing 1 of 1 records          |                |                         |                  |           |             |                        |         |  |
|-----------------------------------------|----------------|-------------------------|------------------|-----------|-------------|------------------------|---------|--|
| Filing Category                         | Filing Type    | Filed Documents         | eFile Number     | Status    | Filed By    | Last Updated On        | Details |  |
| Motion or Response or Reply to a Motion | Motion to Stay | Processing please wait. | OALJ-2009-510205 | SUBMITTED | Barey Barry | 09/14/2020 - 05:39 EST | View    |  |

\* All times displayed in US Eastern Timezon

#### 9. Click on the **View More** button to view all the filings under the case.

| Filings                                 |                |                         |                  |           |             | Showing 1 of 1 records | /iew More 🔒 |
|-----------------------------------------|----------------|-------------------------|------------------|-----------|-------------|------------------------|-------------|
| Filing Category                         | Filing Type    | Filed Documents         | eFile Number     | Status    | Filed By    | Last Updated On        | Details     |
| Motion or Response or Reply to a Motion | Motion to Stay | Processing please wait. | OALJ-2009-510205 | SUBMITTED | Barey Barry | 09/14/2020 - 05:39 EST | View        |

10. All the filings under the case will be listed on the **Filings** page.

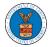

## eFile and eServe

|                          | OALJ and BALCA Dashbo | oard        | EFS-OALJ-2009-208942 | Filings |             |           |          |                    |                    |      |
|--------------------------|-----------------------|-------------|----------------------|---------|-------------|-----------|----------|--------------------|--------------------|------|
| <b>`ilings</b>           |                       |             |                      |         |             |           |          |                    |                    | Hel  |
| File Number              | 1                     | Filing Cate | gory                 |         | Filing Type |           |          | Status             |                    | нец  |
| Search eFile Number      |                       | - Any -     |                      | \$      | -Any-       |           | 4        | - Any -            |                    | \$   |
| Apply<br>Filing Category | Filing                | Type I      | Filed Documents      | eFile N | lumber      | Status    | Filed By | Submitted On       | Last Updated On    | Deta |
|                          | Reply to a Motion     |             | download_42.jpeg     | OAL I-3 | 2009-510205 | SUBMITTED | Barey    | 09/14/2020 - 05:39 | 09/14/2020 - 05:39 | Viev |

## 11. Click on the **View** link under the **Details** column header to view the filing details.

| Dashboard OALJ and BAI                     | LCA Dashboard     | EFS-OALJ-2009-208942 | Filings          |           |                |                           |                           |         |
|--------------------------------------------|-------------------|----------------------|------------------|-----------|----------------|---------------------------|---------------------------|---------|
| Filings                                    |                   |                      |                  |           |                |                           |                           |         |
|                                            |                   |                      |                  |           |                |                           |                           | Help 🝞  |
| eFile Number                               | Filing Ca         | ategory              | Filing Type      |           |                | Status                    |                           |         |
| Search eFile Number                        | - Any -           |                      | ◆ -Any-          |           | 4              | Any -                     |                           | \$      |
| Apply<br>Filing Category                   | Filing Type       | Filed Documents      | eFile Number     | Status    | Filed By       | Submitted On              | Last Updated On           | Details |
| Filling Category                           | Fitting Type      | Filed Documents      | erite Number     | Status    | Filed by       | Submitted On              | Last opdated on           | Detaits |
| Motion or Response or Reply to a<br>Motion | Motion to<br>Stay | download_42.jpeg     | OALJ-2009-510205 | SUBMITTED | Barey<br>Barry | 09/14/2020 - 05:39<br>EST | 09/14/2020 - 05:39<br>EST | View    |
| * All times displayed in US Eastern Tim    | ezone             |                      |                  |           |                |                           |                           |         |

12. The user is displayed with the details in a popup and can download the documents which are submitted by the user.

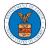

# eFile and eServe

| Filing Details         |                                         | × |
|------------------------|-----------------------------------------|---|
| eFile Number           | OALJ-2009-510205                        |   |
| eFile Case Number      | EFS-OALJ-2009-208942                    |   |
| Filing Category        | Motion or Response or Reply to a Motion |   |
| Filing Type            | Motion to Stay                          |   |
| Additional Comments    | Test additional comments.               |   |
| Filed Documents        | download_42.jpeg                        |   |
| Certificate of Service | Test_97.pdf                             |   |
| Status                 | SUBMITTED                               |   |
| Filed By               | Barey Barry                             |   |
| Submitted On           | 09/14/2020 - 05:39 EST                  |   |

# Status Update Log

| eFile Number     | eFile Status | Comment                        | Updated On             |
|------------------|--------------|--------------------------------|------------------------|
| OALJ-2009-510205 | SUBMITTED    | New filing has been submitted. | 09/14/2020 - 05:39 EST |